## response to glucocorticoid

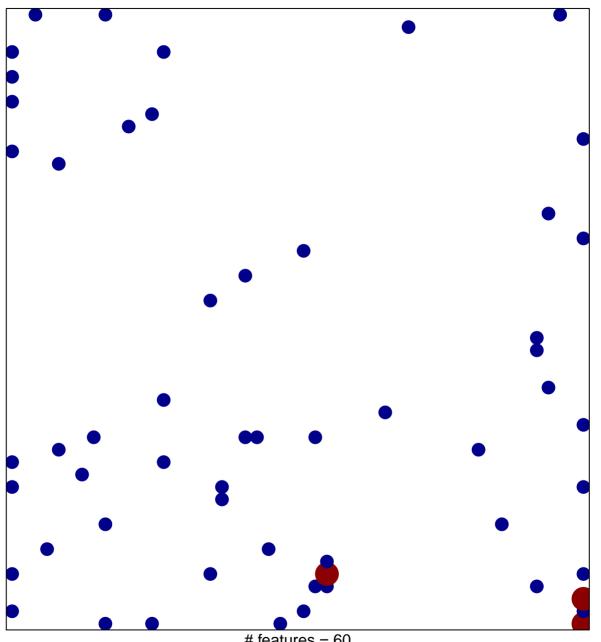

# features = 60 chi-square p = 0.77

## response to glucocorticoid

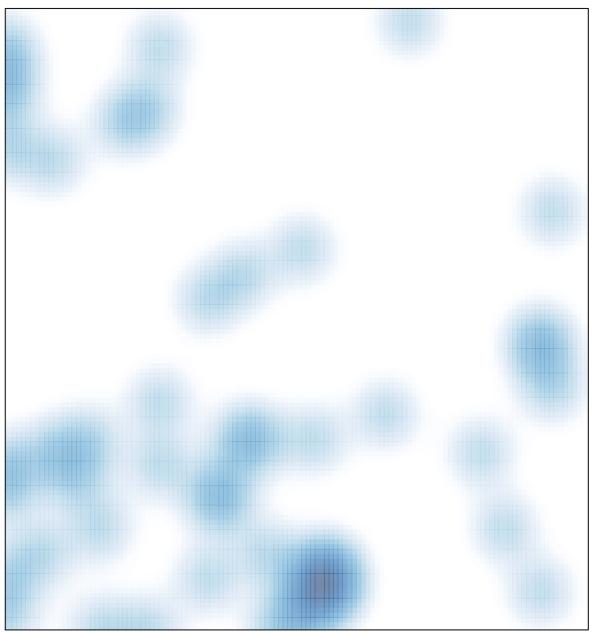

# features = 60 , max = 2